# <span id="page-0-0"></span>**1 Apache::PerlRun - Run unaltered CGI scripts under mod\_perl**

### <span id="page-1-0"></span>**1.1 Synopsis**

#in httpd.conf

 Alias /cgi-perl/ /perl/apache/scripts/ PerlModule Apache::PerlRun <Location /cgi-perl> SetHandler perl-script PerlHandler Apache::PerlRun Options +ExecCGI #optional PerlSendHeader On ... </Location>

### <span id="page-1-1"></span>**1.2 Description**

This module's handler emulates the CGI environment, allowing programmers to write scripts that run under CGI or mod\_perl without change. Unlike Apache::Registry, the Apache::PerlRun handler does not cache the script inside of a subroutine. Scripts will be "compiled" every request. After the script has run, it's namespace is flushed of all variables and subroutines.

The Apache::Registry handler is much faster than Apache::PerlRun. However, Apache::PerlRun is much faster than CGI as the fork is still avoided and scripts can use modules which have been pre-loaded at server startup time. This module is meant for "Dirty" CGI Perl scripts which relied on the single request lifetime of CGI and cannot run under Apache: : Registry without cleanup.

### <span id="page-1-2"></span>**1.3 Caveats**

If your scripts still have problems running under the Apache:: $PerLRun$  handler, the PerlRunOnce option can be used so that the process running the script will be shutdown. Add this to your httpd.conf:

```
 <Location ...>
   PerlSetVar PerlRunOnce On
...
 </Location>
```
### <span id="page-1-3"></span>**1.4 See Also**

perl, mod\_perl, Apache::Registry

#### <span id="page-2-0"></span>**1.5 Maintainers**

Maintainer is the person(s) you should contact with updates, corrections and patches.

**The documentation mailing list**

#### <span id="page-2-1"></span>**1.6 Authors**

**Doug MacEachern**

Only the major authors are listed above. For contributors see the Changes file.

## **Table of Contents:**

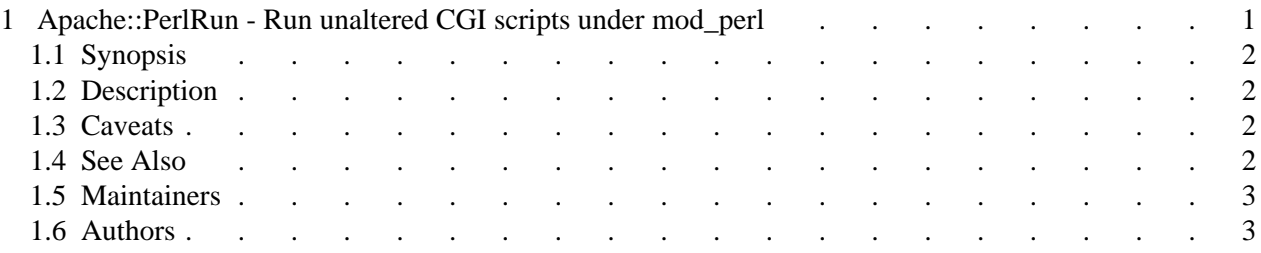